## **StorageTek Tape Analytics**

Guida per la sicurezza

Release 2.1 **E60950-01**

**Gennaio 2015**

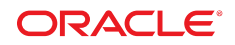

#### **StorageTek Tape Analytics**

Guida per la sicurezza

#### **E60950-01**

copyright © 2012-2015, Oracle e/o relative consociate. Tutti i diritti riservati.

Il software e la relativa documentazione vengono distribuiti sulla base di specifiche condizioni di licenza che prevedono restrizioni relative all'uso e alla divulgazione e sono inoltre protetti dalle leggi vigenti sulla proprietà intellettuale. Ad eccezione di quanto espressamente consentito dal contratto di licenza o dalle disposizioni di legge, nessuna parte può essere utilizzata, copiata, riprodotta, tradotta, diffusa, modificata, concessa in licenza, trasmessa, distribuita, presentata, eseguita, pubblicata o visualizzata in alcuna forma o con alcun mezzo. La decodificazione, il disassemblaggio o la decompilazione del software sono vietati, salvo che per garantire l'interoperabilità nei casi espressamente previsti dalla legge.

Le informazioni contenute nella presente documentazione potranno essere soggette a modifiche senza preavviso. Non si garantisce che la presente documentazione sia priva di errori. Qualora l'utente riscontrasse dei problemi, è pregato di segnalarli per iscritto a Oracle.

Qualora il software o la relativa documentazione vengano forniti al Governo degli Stati Uniti o a chiunque li abbia in licenza per conto del Governo degli Stati Uniti, sarà applicabile la clausola riportata di seguito.

U.S. GOVERNMENT END USERS: Oracle Programs, including any operating system, integrated software, any programs installed on the hardware, and/or documentation, delivered to U.S. Government end users are "commercial computer software" pursuant to the applicable Federal Acquisition Regulation and agency-specific supplemental regulations. As such, use, duplication, disclosure, modification, and adaptation of the programs, including any operating system, integrated software, any programs installed on the hardware, and/or documentation, shall be subject to license terms and license restrictions applicable to the programs. No other rights are granted to the U.S. Government.

Il presente software o hardware è stato sviluppato per un uso generico in varie applicazioni di gestione delle informazioni. Non è stato sviluppato né concepito per l'uso in campi intrinsecamente pericolosi, incluse le applicazioni che implicano un rischio di lesioni personali. Qualora il software o l'hardware venga utilizzato per impieghi pericolosi, è responsabilità dell'utente adottare tutte le necessarie misure di emergenza, backup e di altro tipo per garantirne la massima sicurezza di utilizzo. Oracle Corporation e le sue consociate declinano ogni responsabilità per eventuali danni causati dall'uso del software o dell'hardware per impieghi pericolosi.

Oracle e Java sono marchi registrati di Oracle e/o delle relative consociate. Altri nomi possono essere marchi dei rispettivi proprietari.

Intel e Intel Xeon sono marchi o marchi registrati di Intel Corporation. Tutti i marchi SPARC sono utilizzati in base alla relativa licenza e sono marchi o marchi registrati di SPARC International, Inc. AMD, Opteron, il logo AMD e il logo AMD Opteron sono marchi o marchi registrati di Advanced Micro Devices. UNIX è un marchio registrato di The Open Group.

Il software o l'hardware e la documentazione possono includere informazioni su contenuti, prodotti e servizi di terze parti o collegamenti agli stessi. Oracle Corporation e le sue consociate declinano ogni responsabilità ed escludono espressamente qualsiasi tipo di garanzia relativa a contenuti, prodotti e servizi di terze parti se non diversamente regolato in uno specifico accordo in vigore tra l'utente e Oracle. Oracle Corporation e le sue consociate non potranno quindi essere ritenute responsabili per qualsiasi perdita, costo o danno causato dall'accesso a contenuti, prodotti o servizi di terze parti o dall'utilizzo degli stessi se non diversamente regolato in uno specifico accordo in vigore tra l'utente e Oracle.

# Indice

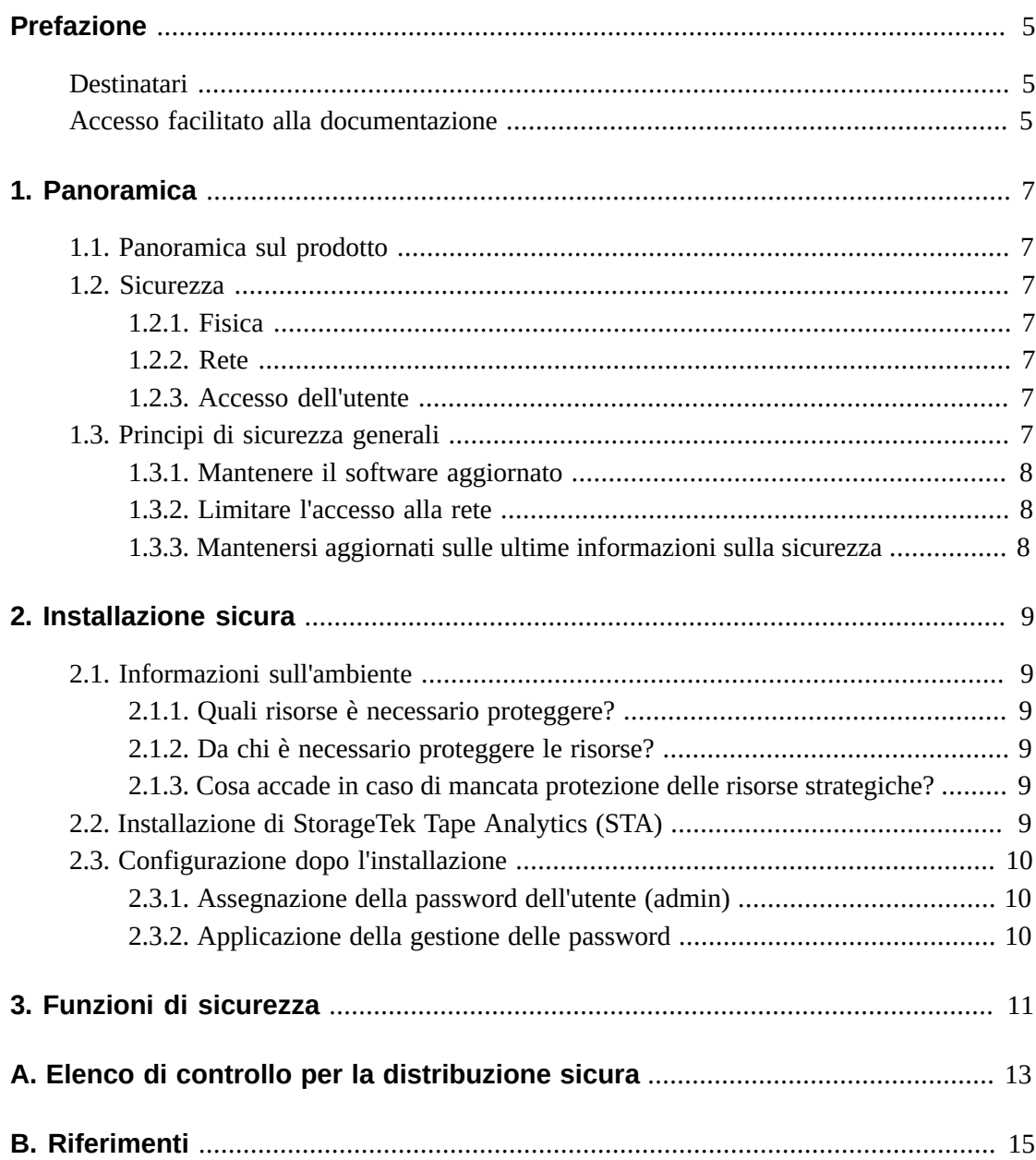

# <span id="page-4-0"></span>Prefazione

In questo documento vengono descritte le funzioni di sicurezza di Oracle StorageTek Tape Analytics (STA) versione 2.1.

## <span id="page-4-1"></span>**Destinatari**

Il presente manuale è rivolto a chiunque sia coinvolto nell'uso delle funzioni di sicurezza nonché nell'installazione e configurazione sicure di STA versione 2.1.

## <span id="page-4-2"></span>**Accesso facilitato alla documentazione**

Per informazioni sull'impegno di Oracle riguardo l'accesso facilitato, visitare il sito Web Oracle Accessibility Program su [http://www.oracle.com/pls/topic/lookup?](http://www.oracle.com/pls/topic/lookup?ctx=acc&id=docacc) [ctx=acc&id=docacc](http://www.oracle.com/pls/topic/lookup?ctx=acc&id=docacc).

#### **Accesso al supporto Oracle**

I clienti Oracle che hanno acquistato l'assistenza, hanno accesso al supporto elettronico mediante My Oracle Support. Per informazioni, visitare [http://www.oracle.com/pls/](http://www.oracle.com/pls/topic/lookup?ctx=acc&id=info) [topic/lookup?ctx=acc&id=info](http://www.oracle.com/pls/topic/lookup?ctx=acc&id=info) o [http://www.oracle.com/pls/topic/lookup?](http://www.oracle.com/pls/topic/lookup?ctx=acc&id=trs) [ctx=acc&id=trs](http://www.oracle.com/pls/topic/lookup?ctx=acc&id=trs) per i non udenti.

# **Panoramica**

<span id="page-6-0"></span>Questa sezione contiene una panoramica su StorageTek Tape Analytics (STA) versione 2.0 e una descrizione dei principi generali di sicurezza correlati.

## <span id="page-6-1"></span>**1.1. Panoramica sul prodotto**

StorageTek Tape Analytics è un prodotto software Oracle che fornisce ai clienti business intelligence su nastro per monitorare e gestire in modo efficiente e proattivo le operazioni su nastro del centro dati.

STA supporta sia i clienti di ambienti su nastro per sistemi aperti che Enterprise MVS. La soluzione STA fornisce valore ai clienti dell'intero mercato delle unità nastro, dalle più costose a quelle a buon mercato.

## <span id="page-6-3"></span><span id="page-6-2"></span>**1.2. Sicurezza**

La sicurezza di STA riguarda tre aspetti: sicurezza fisica, di rete e relativa all'accesso dell'utente.

#### **1.2.1. Fisica**

Installare STA su un server standalone all'interno del centro dati dell'organizzazione. L'accesso fisico al server sarà regolamentato dai criteri in uso nella società del cliente.

#### <span id="page-6-4"></span>**1.2.2. Rete**

È necessario che STA venga aggiunto o configurato in una rete interna del cliente protetta da firewall. Questa rete deve disporre dell'accesso SSH e SNMP alle librerie contenenti i dati a cui accedere.

#### <span id="page-6-5"></span>**1.2.3. Accesso dell'utente**

L'accesso all'applicazione STA è controllato dall'autenticazione tramite nome utente e password. I nomi utente e le password vengono configurati durante l'installazione iniziale da parte del cliente. Le password devono soddisfare i requisiti standard Oracle.

## <span id="page-6-6"></span>**1.3. Principi di sicurezza generali**

I principi riportati di seguito sono fondamentali per l'uso sicuro di qualsiasi prodotto.

#### <span id="page-7-0"></span>**1.3.1. Mantenere il software aggiornato**

Uno dei principi alla base delle procedure di sicurezza consigliate consiste nel mantenere aggiornate tutte le versioni e le patch del software. Questo documento riguarda il seguente livello software:

STA Release 2.0

#### **Nota:**

Le librerie e le unità devono soddisfare anche i requisiti dei livelli minimi delle versioni firmware correlati all'applicazione STA. Tali livelli firmware sono specificati nel manuale STA Planning and Installation Guide.

Per abilitare la sicurezza migliore disponibile, Oracle consiglia di mantenere il sistema operativo aggiornato con le ultime patch di sicurezza. Tuttavia, poiché le patch di sicurezza del sistema operativo sono indipendenti dall'applicazione STA, Oracle non garantisce che tutte le patch funzioneranno correttamente con STA, in particolare le patch rilasciate dopo una release di STA. Occorre determinare il livello di patch di sicurezza del sistema operativo accettabile per il proprio ambiente.

#### <span id="page-7-1"></span>**1.3.2. Limitare l'accesso alla rete**

Si consiglia di mantenere il server host di STA dietro un firewall nel centro dati. Il firewall garantisce che l'accesso a questi sistemi sia limitato a un percorso di rete noto, che è possibile monitorare e limitare, se necessario. Un router dotato di firewall costituisce una valida alternativa a più firewall indipendenti. Si consiglia di identificare gli host a cui è consentito collegarsi alla libreria e bloccare tutti gli altri host, se possibile. STA non è progettato per essere direttamente accessibile da una rete pubblica (Internet).

#### <span id="page-7-2"></span>**1.3.3. Mantenersi aggiornati sulle ultime informazioni sulla sicurezza**

Oracle apporta continui miglioramenti ai prodotti software e alla documentazione. Per ogni release di STA, controllare la presenza di revisioni in questo documento. Problemi specifici correlati alla sicurezza potrebbero essere affrontati anche nelle note di rilascio.

## **Installazione sicura**

<span id="page-8-0"></span>In questa sezione viene descritto il processo di pianificazione per un'installazione sicura e vengono illustrate diverse topologie di distribuzione consigliate per i sistemi. I manuali Planning and Installation Guide, Configuration Guide e Administration Reference Guide di STA contengono una descrizione dettagliata delle procedure di installazione, configurazione e amministrazione.

### <span id="page-8-2"></span><span id="page-8-1"></span>**2.1. Informazioni sull'ambiente**

Per comprendere meglio le esigenze di sicurezza, è necessario rispondere alle domande riportate di seguito.

#### **2.1.1. Quali risorse è necessario proteggere?**

Per STA è necessario proteggere il server host e la rete associata da qualsiasi accesso non autorizzato.

#### <span id="page-8-3"></span>**2.1.2. Da chi è necessario proteggere le risorse?**

STA deve essere protetto da chiunque navighi su Internet, da utenti esterni e da utenti interni non autorizzati.

#### <span id="page-8-4"></span>**2.1.3. Cosa accade in caso di mancata protezione delle risorse strategiche?**

Poiché STA è un'applicazione per il monitoraggio e l'uso dei dispositivi, l'accesso non autorizzato a STA avrà effetto solo su STA. I dispositivi monitorati e i dati associati non saranno interessati.

## <span id="page-8-5"></span>**2.2. Installazione di StorageTek Tape Analytics (STA)**

STA deve essere installato solo nei sistemi inclusi nella stessa infrastruttura di rete protetta (tramite firewall) dei dispositivi monitorati, ossia le librerie. Per assicurare che l'accesso all'applicazione sia limitato, applicare i controlli dell'accesso del cliente ai sistemi in cui è installato STA.

Per istruzioni sull'installazione, consultare il manuale STA Planning and Installation Guide.

## <span id="page-9-1"></span><span id="page-9-0"></span>**2.3. Configurazione dopo l'installazione**

Non sono previste modifiche alla sicurezza della configurazione da apportare dopo l'installazione. La configurazione viene definita dal cliente durante l'installazione.

#### **2.3.1. Assegnazione della password dell'utente (admin)**

La password dell'account di amministrazione del cliente viene impostata dal cliente durante l'installazione.

### <span id="page-9-2"></span>**2.3.2. Applicazione della gestione delle password**

È necessario applicare alla password dell'amministratore le regole di gestione delle password aziendali del cliente, come la lunghezza, la cronologia e la complessità della password.

# **Funzioni di sicurezza**

<span id="page-10-0"></span>In questa sezione vengono descritti i meccanismi di sicurezza specifici offerti dal prodotto.

L'applicazione STA fornisce agli utenti ruoli con password cifrate per proteggere se stessa. La protezione dell'applicazione non viene affidata solo a questa misura di sicurezza. L'applicazione dovrebbe trovarsi in un centro dati protetto fisicamente e dotato anche di una rete protetta che consenta l'accesso solo agli utenti autorizzati.

# **Appendice A**

# <span id="page-12-0"></span>**Elenco di controllo per la distribuzione sicura**

L'elenco di controllo di sicurezza riportato di seguito include linee guida per la protezione della libreria.

- 1. Applicare la gestione delle password.
- 2. Applicare i controlli dell'accesso.
- 3. Limitare l'accesso alla rete.
	- a. È necessario che sia implementato un firewall.
	- b. È necessario che il firewall funzioni correttamente.
	- c. È necessario monitorare l'accesso al sistema.
	- d. È necessario controllare gli indirizzi IP di rete.
- 4. Se vengono rilevati punti di vulnerabilità nelle unità nastro Oracle, contattare Oracle Services, Oracle Tape Library Engineering o il rappresentante dell'account.

# **Appendice B**

# **Riferimenti**

<span id="page-14-0"></span>La documentazione sul prodotto di storage su nastro è disponibile all'indirizzo:

[http://www.oracle.com/technetwork/documentation/tape-storage](http://www.oracle.com/technetwork/documentation/tape-storage-curr-187744.html)[curr-187744.html](http://www.oracle.com/technetwork/documentation/tape-storage-curr-187744.html)

#### **Note di rilascio di StorageTek Tape Analytics**

Leggere questo documento prima di installare e utilizzare STA. Il documento contiene importanti informazioni sulla release, inclusi i problemi noti.

**Nota:**

Questo documento viene fornito con il software.

#### **StorageTek Tape Analytics Planning and Installation Guide**

Utilizzare questo manuale per pianificare l'installazione di STA, installare la piattaforma Linux, nonché installare il software STA.

#### **StorageTek Tape Analytics Configuration Guide**

Dopo avere installato il software STA, utilizzare questo manuale per configurare librerie, SNMP, notifiche via e-mail, servizi, gestione delle identità e certificati.

#### **StorageTek Tape Analytics Administration Reference Guide**

Utilizzare questo manuale per apprendere informazioni sulle attività amministrative di STA, inclusa l'amministrazione di server, servizi e password.

#### **StorageTek Tape Analytics User Interface Guide**

Utilizzare questo manuale per apprendere informazioni sull'interfaccia utente di STA. Viene descritto il layout delle schermate e vengono fornite istruzioni dettagliate per la modifica della visualizzazione che consentono di personalizzare le schermate in base alle proprie esigenze.

#### **StorageTek Tape Analytics Data Reference Guide**

Utilizzare questo manuale per apprendere informazioni sull'uso e l'interpretazione dei dati visualizzati da STA. Vengono fornite le definizioni per tutti i campi di dati correlati a librerie, unità e supporti visualizzati da STA. Vengono inoltre fornite informazioni di riferimento per tutte le barre degli strumenti e i campi di inserimento dei dati di STA.